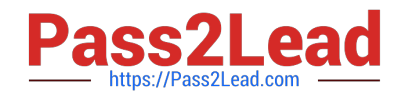

# **SAP-C02Q&As**

### AWS Certified Solutions Architect - Professional

## **Pass Amazon SAP-C02 Exam with 100% Guarantee**

Free Download Real Questions & Answers **PDF** and **VCE** file from:

**https://www.pass2lead.com/sap-c02.html**

100% Passing Guarantee 100% Money Back Assurance

Following Questions and Answers are all new published by Amazon Official Exam Center

**C** Instant Download After Purchase

- **83 100% Money Back Guarantee**
- 365 Days Free Update
- 800,000+ Satisfied Customers  $\epsilon$  or

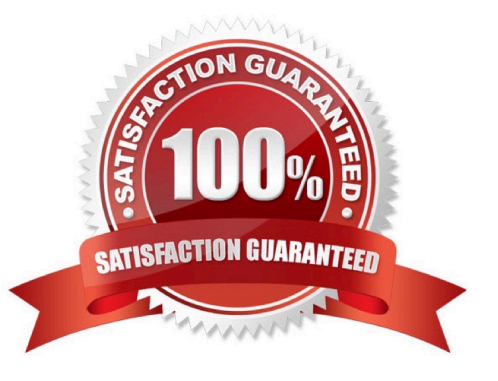

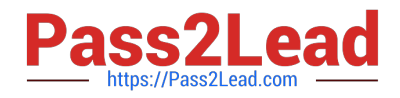

#### **QUESTION 1**

A solutions architect is creating an application that stores objects in an Amazon S3 bucket The solutions architect must deploy the application in two AWS Regions that will be used simultaneously The objects in the two S3 buckets must remain synchronized with each other.

Which combination of steps will meet these requirements with the LEAST operational overhead? (Select THREE)

A. Create an S3 Multi-Region Access Point. Change the application to refer to the Multi- Region Access Point

B. Configure two-way S3 Cross-Region Replication (CRR) between the two S3 buckets

C. Modify the application to store objects in each S3 bucket.

D. Create an S3 Lifecycle rule for each S3 bucket to copy objects from one S3 bucket to the other S3 bucket.

E. Enable S3 Versioning for each S3 bucket

F. Configure an event notification for each S3 bucket to invoke an AVVS Lambda function to copy objects from one S3 bucket to the other S3 bucket.

Correct Answer: ABE

#### **QUESTION 2**

A company has multiple AWS accounts as part of an organization created with AWS Organizations. Each account has a VPC in the us-east-2 Region and is used for either production or development workloads. Amazon EC2 instances across production accounts need to communicate with each other, and EC2 instances across development accounts need to communicate with each other, but production and development instances should not be able to communicate with each other.

To facilitate connectivity, the company created a common network account. The company used AWS Transit Gateway to create a transit gateway in the us-east-2 Region in the network account and shared the transit gateway with the entire organization by using AWS Resource Access Manager. Network administrators then attached VPCs in each account to the transit gateway, after which the EC2 instances were able to communicate across accounts. However, production and development accounts were also able to communicate with one another.

Which set of steps should a solutions architect take to ensure production traffic and development traffic are completely isolated?

A. Modify the security groups assigned to development EC2 instances to block traffic from production EC2 instances. Modify the security groups assigned to production EC2 instances to block traffic from development EC2 instances.

B. Create a tag on each VPC attachment with a value of either production or development, according to the type of account being attached. Using the Network Manager feature of AWS Transit Gateway, create policies that restrict traffic between VPCs based on the value of this tag.

C. Create separate route tables for production and development traffic. Delete each account\\'s association and route propagation to the default AWS Transit Gateway route table. Attach development VPCs to the development AWS Transit Gateway route table and production VPCs to the production route table, and enable automatic route propagation on each attachment.

D. Create a tag on each VPC attachment with a value of either production or development, according to the type of

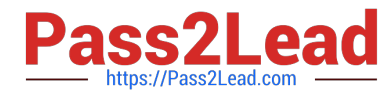

account being attached. Modify the AWS Transit Gateway routing table to route production tagged attachments to one another and development tagged attachments to one another.

Correct Answer: C

https://docs.aws.amazon.com/vpc/latest/tgw/vpc-tgw.pdf

#### **QUESTION 3**

A company uses a service to collect metadata from applications that the company hosts on premises. Consumer devices such as TVs and internet radios access the applications. Many older devices do not support certain HTTP headers and exhibit errors when these headers are present in responses. The company has configured an on-premises load balancer to remove the unsupported headers from responses sent to older devices, which the company identified by the User-Agent headers.

The company wants to migrate the service to AWS, adopt serverless technologies, and retain the ability to support the older devices. The company has already migrated the applications into a set of AWS Lambda functions.

Which solution will meet these requirements?

A. Create an Amazon CloudFront distribution for the metadata service. Create an Application Load Balancer (ALB). Configure the CloudFront distribution to forward requests to the ALB. Configure the ALB to invoke the correct Lambda function for each type of request. Create a CloudFront function to remove the problematic headers based on the value of the User-Agent header.

B. Create an Amazon API Gateway REST API for the metadata service. Configure API Gateway to invoke the correct Lambda function for each type of request. Modify the default gateway responses to remove the problematic headers based on the value of the User- Agent header.

C. Create an Amazon API Gateway HTTP API for the metadata service. Configure API Gateway to invoke the correct Lambda function for each type of request. Create a response mapping template to remove the problematic headers based on the value of the User-Agent. Associate the response data mapping with the HTTP API.

D. Create an Amazon CloudFront distribution for the metadata service. Create an Application Load Balancer (ALB). Configure the CloudFront distribution to forward requests to the ALB. Configure the ALB to invoke the correct Lambda function for each type of request. Create a Lambda@Edge function that will remove the problematic headers in response to viewer requests based on the value of the User-Agent header.

Correct Answer: D

https://docs.aws.amazon.com/AmazonCloudFront/latest/DeveloperGuide/lambda-examples.html

#### **QUESTION 4**

A retail company is operating its ecommerce application on AWS. The application runs on Amazon EC2 instances behind an Application Load Balancer (ALB). The company uses an Amazon RDS DB instance as the database backend. Amazon CloudFront is configured with one origin that points to the ALB. Static content is cached. Amazon Route 53 is used to host all public zones.

After an update of the application, the ALB occasionally returns a 502 status code (Bad Gateway) error. The root cause is malformed HTTP headers that are returned to the ALB. The webpage returns successfully when a solutions architect reloads the webpage immediately after the error occurs.

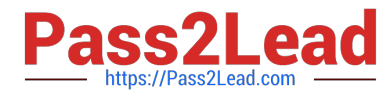

While the company is working on the problem, the solutions architect needs to provide a custom error page instead of the standard ALB error page to visitors.

Which combination of steps will meet this requirement with the LEAST amount of operational overhead? (Choose two.)

A. Create an Amazon S3 bucket. Configure the S3 bucket to host a static webpage. Upload the custom error pages to Amazon S3.

B. Create an Amazon CloudWatch alarm to invoke an AWS Lambda function if the ALB health check response Target.FailedHealthChecks is greater than 0. Configure the Lambda function to modify the forwarding rule at the ALB to point to a publicly accessible web server.

C. Modify the existing Amazon Route 53 records by adding health checks. Configure a fallback target if the health check fails. Modify DNS records to point to a publicly accessible webpage.

D. Create an Amazon CloudWatch alarm to invoke an AWS Lambda function if the ALB health check response Elb.InternalError is greater than 0. Configure the Lambda function to modify the forwarding rule at the ALB to point to a public accessible web server.

E. Add a custom error response by configuring a CloudFront custom error page. Modify DNS records to point to a publicly accessible web page.

#### Correct Answer: AE

"Save your custom error pages in a location that is accessible to CloudFront. We recommend that you store them in an Amazon S3 bucket, and that you don\\'t store them in the same place as the rest of your website or application\\'s content. If you store the custom error pages on the same origin as your website or application, and the origin starts to return 5xx errors, CloudFront can\\'t get the custom error pages because the origin server is unavailable."https:// docs.aws.amazon.com/ AmazonCloudFront/latest/DeveloperGuide/Gen eratingCustomErrorResponses.html

#### **QUESTION 5**

A financial services company logs personally identifiable information 10 its application logs stored in Amazon S3. Due to regulatory compliance requirements, the log files must be encrypted at rest. The security team has mandated that the company\\'s on-premises hardware security modules (HSMs) be used to generate the CMK material.

Which steps should the solutions architect take to meet these requirements?

A. Create an AWS CloudHSM cluster. Create a new CMK in AWS KMS using AWS\_CloudHSM as the source (or the key material and an origin of AWS\_CLOUDHSM. Enable automatic key rotation on the CMK with a duration of 1 year. Configure a bucket policy on the togging bucket thai disallows uploads of unencrypted data and requires that the encryption source be AWS KMS.

B. Provision an AWS Direct Connect connection, ensuring there is no overlap of the RFC 1918 address space between on-premises hardware and the VPCs. Configure an AWS bucket policy on the logging bucket that requires all objects to be encrypted. Configure the logging application to query the on-premises HSMs from the AWS environment for the encryption key material, and create a unique CMK for each logging event.

C. Create a CMK in AWS KMS with no key material and an origin of EXTERNAL. Import the key material generated from the on-premises HSMs into the CMK using the public key and import token provided by AWS. Configure a bucket policy on the logging bucket that disallows uploads of non-encrypted data and requires that the encryption source be AWS KMS.

D. Create a new CMK in AWS KMS with AWS-provided key material and an origin of AWS\_KMS. Disable this CMK. and overwrite the key material with the key material from the on-premises HSM using the public key and import token

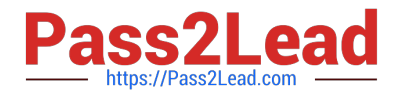

provided by AWS. Re-enable the CMK. Enable automatic key rotation on the CMK with a duration of 1 year. Configure a bucket policy on the logging bucket that disallows uploads of non-encrypted data and requires that the encryption source be AWS KMS.

Correct Answer: C

https://aws.amazon.com/blogs/security/how-to-byok-bring-your-own-key-to- aws-kms-for-less-than-15-00-a-year-usingaws-cloudhsm/ https://docs.aws.amazon.com/kms/latest/developerguide/importing-keys-create-cmk.html

[Latest SAP-C02 Dumps](https://www.pass2lead.com/sap-c02.html) [SAP-C02 VCE Dumps](https://www.pass2lead.com/sap-c02.html) [SAP-C02 Study Guide](https://www.pass2lead.com/sap-c02.html)